# **СИЛАБУС НАВЧАЛЬНОЇ ДИСЦИПЛІНИ «ІНФОРМАТИКА»**

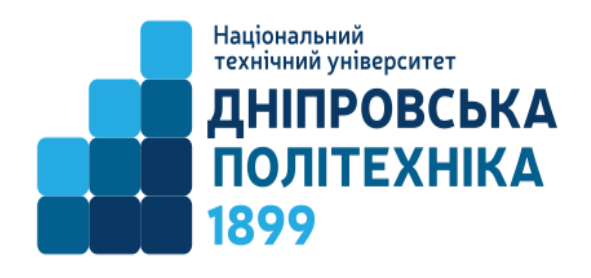

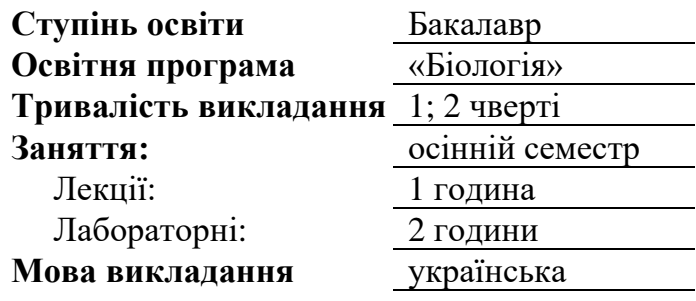

**Кафедра, що викладає:** Інформаційних технологій та комп'ютерної інженерії

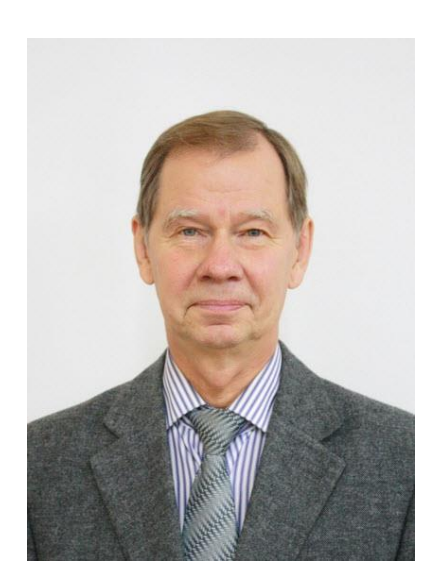

### **Викладач:**

**Коротенко Григорій Михайлович** – доцент, доктор технічних наук, професор кафедри інформаційних технологій та комп'ютерної інженерії

#### **Персональна сторінка**

[http://it.nmu.org.ua/ua/HR\\_staff/prepods/korotenko.php](http://it.nmu.org.ua/ua/HR_staff/prepods/korotenko.php)

**E-mail:** [korotenko.g.m@nmu.one](mailto:korotenko.g.m@nmu.one)

### **1. Анотація до курсу**

Дисципліна "Інформатика" є важливою складовою освітньої програми для студентів-бакалаврів спеціальності Біологія та біохімія. Курс розроблений з метою надання студентам необхідних знань та навичок в області обробки та аналізу біологічних даних за допомогою сучасних інформаційних технологій.

Під час навчання студенти знайомляться з основами програмування, роботи з базами даних та інструментами для обробки біологічних даних; навчаються використовувати програми для візуалізації даних, створювати обчислювальні моделі та аналізувати результати досліджень. Даний курс допомагає студентам розвивати важливі навички для сучасного біолога та готує їх до успішної роботи з обробкою та інтерпретацією біологічних даних в наукових та дослідницьких проектах.

### **2. Мета курсу**

**Мета дисципліни** – формування у здобувачів вищої освіти компетентностей щодо використання цифрових інформаційних технологій при впорядковуванні та узагальнені матеріалів польових та лабораторних біологічних досліджень, а також при виконанні кваліфікаційної роботи.

#### **3. Результати навчання**

- Уміти проводити пошук інформації з використанням відповідних джерел для прийняття обґрунтованих рішень
- Уміти застосовувати програмні засоби, інформаційні та цифрові технології, а також ресурси Інтернету для інформаційного забезпечення біологічних досліджень

# **4. Структура курсу**

### **ЛЕКЦІЇ**

**1. Сучасні тенденції розвитку комп'ютерних обчислень (computing).** Цифровізація (digitalization) у розвитку інформаційного суспільства та візія цифрової економіки України 2030Е.

Проекти цифрової трансформації в Україні.

Поняття цифрових технологій. Наскрізні технології: Інтернет-, Веб-, офісні, хмарні, мережні, мобільні та інші.

#### **2. Поняття даних.**

Приклади даних: сигнали і факти. Відмінності даних від інформації. Різниця поміж цифровими та аналоговими (реальними) даними. Типи і формати даних. Їх застосування.

Різні види чисел: натуральні, цілі, дійсні, раціональні, ірраціональні, комплексні, трансцендентні. Системи числення: двійкова, восьмерична, десяткова. Шкали вимірювання.

## **3. Завдання і функції ОС Windows. Види апаратних засобів обробки інформації.**

Структура і склад пакету Microsoft Office. Загальне поняття документу. Головні документи пакету MS Office.

Інтерфейси операційної системи та застосунків (додатків) MS Office.

# **4. Текстовий процесор MS Word.**

Головні елементи документів. Уявлення поняття документ у додатку MS Word: складний документ, складений документ, документ-файл (його структура), електронний документ, м'яка та тверда копії документів.

Компоненти документа: символ, атрибут тексту (вид шрифту, колір шрифту, стиль шрифту, розмір шрифту), слово, рядок, новий рядок, речення, абзац, сторінка, поля сторінки, відступи, стиль, колонтитул, текст, фрагмент, блок. Призначення чотирьох шарів документу.

Особливості форматування документів. Вставка та редагування формул.

# **5. Вставка таблиць та робота з ними**.

Поняття векторних і растрових даних.

Технології та інструменти створення складних рисунків та зображень у MS Word.

Вставка і редагування рисунків та зображень.

**6. Таблічний процесор MS Excel**

П'ять функціональних областей MS Excel: вікно книги (аркуш), рядок меню, дві або більше панелі інструментів, рядок формул, рядок стану. Концептуальна властивість комірок MS Excel: зміст і уявлення змісту.

Використання різних видів адресації комірок та їхніх діапазонів на різних аркушах книг для обробки даних

Врахування рівнів пріоритету операторів у складних математичних виразах при їх введенні у формули MS Excel. Табулювання функціональних залежностей засобами MS Excel.

*7. Робота з функціями і формулами в MS Excel.* 

*Складові формул і їх використання для аналізу даних. Використання різних типів функцій. Використання логічних значень для завдань прийняття рішень у складних задачах обробки даних.*

Засоби аналізу даних MS Excel: формули, функції і діаграми. Десять видів функцій: математичні і тригонометричні; інженерні (ф-ції Бесєля, математики комплексних чисел), логічні, статистичні (базові, складні, апроксимації кривої, розподілу).

**8. Додаткові засоби аналізу даних у MS Excel.** 

Функції категорії посилання/масиви, інформаційні, функції категорії дата/час, функції для роботи з базами даних/списками, фінансові, текстові. Табулювання функцій засобами MS Excel.

Використання діаграм. Рішення задач матричної алгебри за допомогою функцій масиву. Використання логічних функцій у задачах прийняття рішень (функції IF, COUNTIF, SUMIF, AND, OR, NOT, TRUE, FALSE).

# **ЛАБОРАТОРНІ ЗАНЯТТЯ**

1.Технології форматування ділового листа у додатку MS Word

2. Виконання форматування у багатосторінкових документах

3. Поєднання складних рисунків і текстової інформації.

4. Побудова і форматування інформації у складних таблицях додатку MS Word

5. Увід компонентів складних формул у документах MS Word

6. Виконання складних рисунків у документах MS Word

7. Форматування клітин і побудова складних таблиць у робочій книзі додатка MS Excel

8. Введення і форматування різних типів даних у комірці і діапазони комірок аркушів книг додатка MS Excel

9. Табулювання функцій у додатку MS Excel

10. Увід і використання різних видів математичних функцій у додатку MS Excel

11. Аналіз наборів даних за допомогою різних типів діаграм у MS Excel

12. Використання логічних функцій (IF, COUNTIF, SUMIF, AND, OR, NOT, TRUE, FALSE) для вирішення складних задач у MS Excel.

13. Використання засобів та різноманітних можливостей додатка

MS PowerPoint для створення презентаційних матеріалів широкого кола використання

# **5. Технічне обладнання та/або програмне забезпечення**

Використовуються лабораторна та інструментальна бази кафедри інформаційних технологій та комп'ютерної інженерії а, а також комп'ютерне та мультимедійне обладнання; дистанційні платформи Мoodlе та Microsoft Teams.

# **6. Система оцінювання та вимоги**

**6.1. Навчальні досягнення здобувачів вищої освіти** за результатами вивчення курсу оцінюватимуться за шкалою, що наведена нижче:

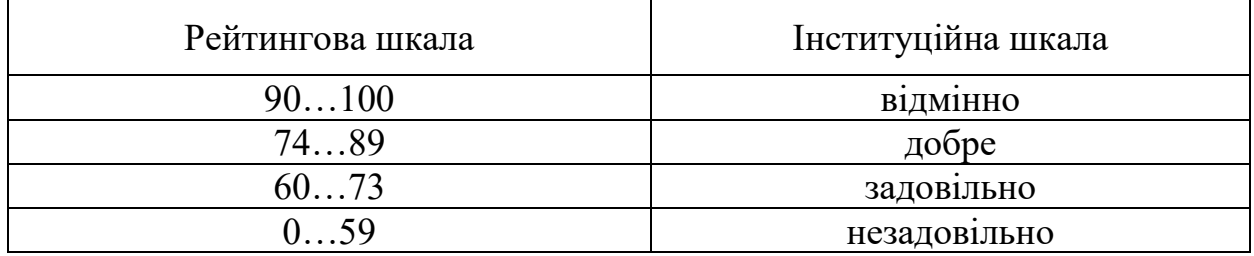

**6.2**. Здобувачі вищої освіти можуть отримати **підсумкову оцінку** з навчальної дисципліни на підставі поточного оцінювання знань за умови, якщо набрана кількість балів з поточного тестування та самостійної роботи складатиме не менше як 60 балів.

Максимальне опінювання:

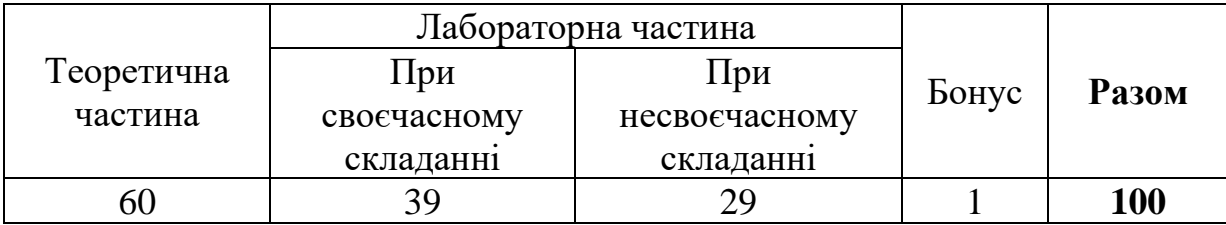

Лабораторні роботи приймаються за контрольними запитаннями до кожної з роботи.

Теоретична частина оцінюється за результатами опитування, що містить 5 відкритих запитань.

# **6.3. Критерії оцінювання теоретичної частини**

Відкриті запитання оцінюються шляхом співставлення з еталонними відповідями. За кожне питання здобувач отримує **12** балів (**разом 60 балів**).

# **6.4. Критерії оцінювання лабораторної роботи**

За кожну лабораторну роботу здобувач вищої освіти може отримати наступну кількість балів:

**3 бали:** отримано правильну відповідь (згідно з еталоном), використано формулу з поясненням змісту окремих її складових, зазначено одиниці виміру.

**2 бали:** отримано правильну відповідь з незначними неточностями згідно з еталоном, відсутня формула та/або пояснення змісту окремих складових, або не зазначено одиниці виміру або отримано неправильну відповідь, проте використано формулу з поясненням змісту окремих її складових, зазначено одиниці виміру.

**1 бал:** отримано неправильну відповідь, не використано формулу з поясненням змісту окремих її складових та/або не зазначено одиниці виміру або наведено неправильну відповідь, до якої не надано жодних пояснень.

# **7. Політика курсу**

### **7.1. Політика щодо академічної доброчесності**

Академічна доброчесність здобувачів вищої освіти є важливою умовою для опанування результатами навчання за дисципліною і отримання задовільної оцінки з поточного та підсумкового контролів. Академічна доброчесність базується на засудженні практик списування (виконання письмових робіт із залученням зовнішніх джерел інформації, крім дозволених для використання), плагіату (відтворення опублікованих текстів інших авторів без зазначення авторства), фабрикації (вигадування даних чи фактів, що використовуються в освітньому процесі). Політика щодо академічної доброчесності

регламентується положенням "Положення про систему запобігання та виявлення плагіату у Національному технічному університеті "Дніпровська політехніка" [http://surl.li/alvis.](http://surl.li/alvis)

У разі порушення здобувачем вищої освіти академічної доброчесності (списування, плагіат, фабрикація), робота оцінюється незадовільно та має бути виконана повторно. При цьому викладач залишає за собою право змінити тему завдання.

### **7.2. Комунікаційна політика**

Здобувачі вищої освіти повинні мати активовану університетську пошту.

Усі письмові запитання до викладачів стосовно курсу мають надсилатися на університетську електронну пошту.

### **7.3. Політика щодо перескладання**

Роботи, які здаються із порушенням термінів без поважних причин оцінюються на нижчу оцінку. Перескладання відбувається із дозволу деканату за наявності поважних причин (наприклад, лікарняний).

### **7.4 Політика щодо оскарження оцінювання**

Якщо здобувач вищої освіти не згоден з оцінюванням його знань він може опротестувати виставлену викладачем оцінку у встановленому порядку.

### **7.5. Відвідування занять**

Для здобувачів вищої освіти денної форми відвідування занять є обов'язковим. Поважними причинами для неявки на заняття є хвороба, участь в університетських заходах, академічна мобільність, які необхідно підтверджувати документами. Про відсутність на занятті та причини відсутності здобувач вищої освіти має повідомити викладача або особисто, або через старосту.

За об'єктивних причин (наприклад, міжнародна мобільність) навчання може відбуватись в он-лайн формі за погодженням з керівником курсу.

#### **7.6. Участь в анкетуванні**

Наприкінці вивчення курсу та перед початком сесії здобувача вищої освітим буде запропоновано анонімно заповнити електронні анкети (Microsoft Forms Office 365), які буде розіслано на ваші університетські поштові скриньки. Заповнення анкет є важливою складовою вашої навчальної активності, що дозволить оцінити дієвість застосованих методів викладання та врахувати ваші пропозиції стосовно покращення змісту навчальної дисципліни «Інформатика».

### **7.7. Бонуси**

Здобувачі вищої освіти, які регулярно відвідували заняття (мають не більше двох пропусків без поважних причин) та мають написаний конспект лекцій отримують додатково **1 бал** до результатів оцінювання до підсумкової оцінки.

#### **8 Рекомендовані джерела інформації**

1 Валько Н.В., Зайцева Т.В., Кузьмич Л.В., Співаковська Є.О. Комп'ютерні інформаційні технології: (навчально-методичний посібник). - Херсон: Айлант. – 2013. – 162с.

2 Україна 2030Е — країна з розвинутою цифровою економікою. WEB– сайт (Електрон. ресурс) / Спосіб доступу: URL: https://strategy.uifuture.org/krainaz-rozvinutoyu-cifrovoyu-ekonomikoyu.html#6-2-8

3 Microsoft Office 2019 Step by Step / Joan Lambert, Curtis Frye. 1st Edition. Microsoft Press: 2018. – 560 p.

4 John Walkenbach. Excel 2016 Bible: 1st Edition. John Wiley & Sons, Inc.,  $2015. - 1152$  p.

5 Michael Alexander, Richard Kusleika. Microsoft Excel 2019 Bible. John Wiley & Sons, Inc., Indianapolis, Indiana.  $2019. - 1037$  p.

6 Michael Kennedy. Introducing Geographic Information Systems with ArcGIS. Third Edition. – Hoboken, New Jersey: John Wiley & Sons, 2013. – 628 p.

7